## دورة تدريبية في

## شبكات الحاسب الألي المحلية

 ${\bf 1}$   ${\bf 2}$   ${\bf 1}$   ${\bf 2}$   ${\bf 1}$   ${\bf 2}$   ${\bf 2}$   ${\bf 1}$ 

د دحبور

المهندس وجدي محمد الأحمد

مراجعة المهندس حمدي محمد أبو حجاب

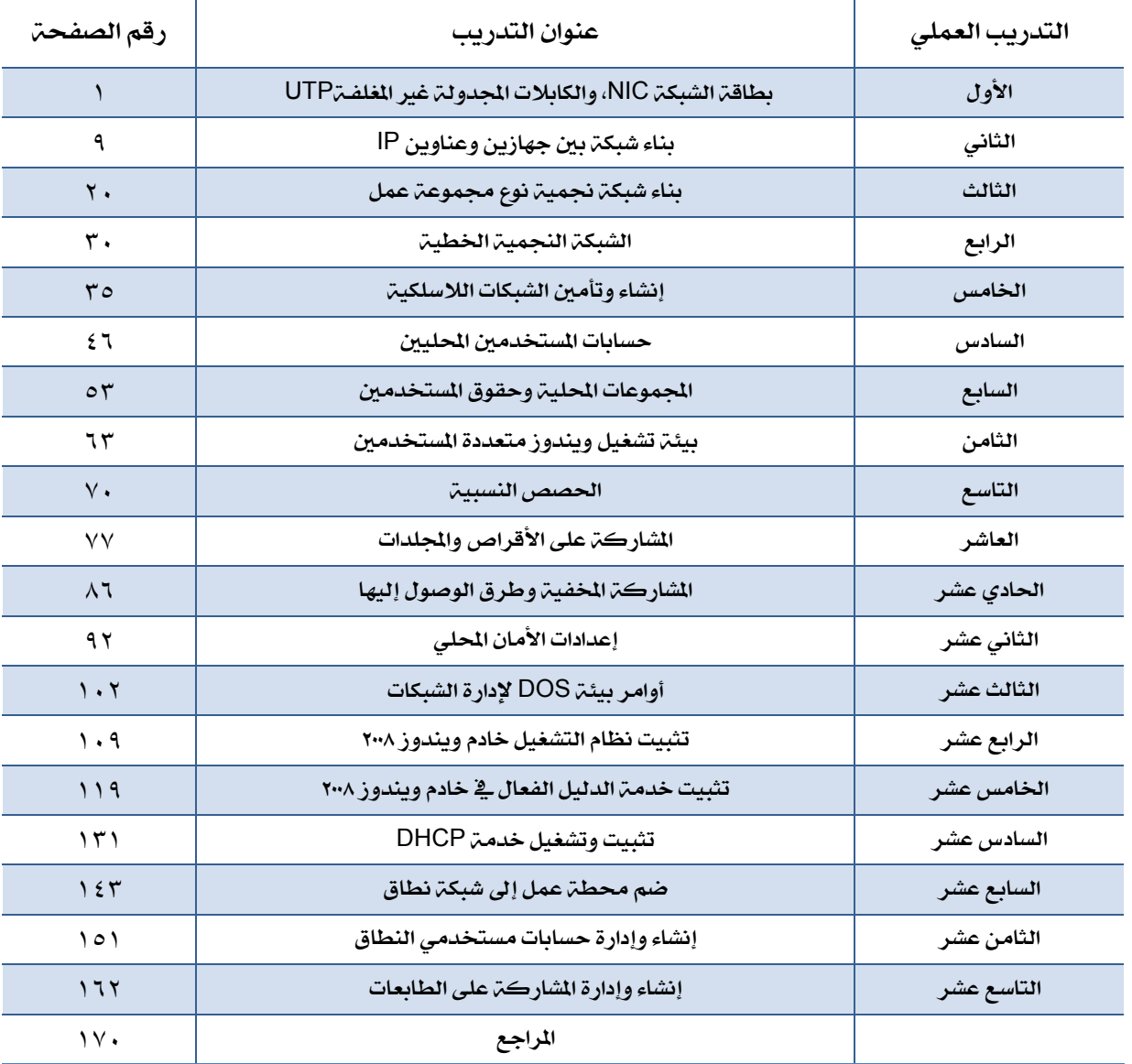

## المحتويات